## 東北学院高等学校

# 入学手続のしおり

## 2024 年度 [専願]合格者用

## 合格おめでとうございます

以下の内容をご参照のうえ、各期限までにお手続きを行ってください。 また、登校日などお間違いのないようご注意ください。

## 入学手続~入学までの流れ くまとめ> [contract of the contract of the contract of the contract of the contract of the contract of the contract of the contract of the contract of the contract of the contract of the contract of the contract

### 入学時納付金の納入

- © miraicompass 専用サイト https://mirai-compass.net/ent/tohokugh/common/login.isf へアクセス
	- ・受験番号とパスワード(合否照会時と同じもの)が必要です。 ※受験番号が複数ある場合は p2 の記載にしたがってください。
	- ・表示される金額をお支払いください。クレジットカード・コンビニ・ペイジー・ATM等
	- ・合格発表後から2/13(火)15:00までに納入を済ませてください。

#### 入学者データの登録

- 専用フォーム https://forms.gle/i1UHN6aXwEEpauWP7 へアクセス
- ・画面にしたがって、必要項目を入力してください。
- ・3/22(金)までに登録を完了してください。

#### 必要書類の準備・郵送

- 入学手続案内サイト [https://www.jhs.tohoku-gakuin.ac.jp/admission/jh/procedure.html](http://www.jhs.tohoku-gakuin.ac.jp/admission/jhs/procedure.html) へアクセス ・「誓約保証書」及び「就学支援金関係書類」をダウンロードし、A4判用紙に印刷の のち記入してください。
- 3/22 (金) 必着で本校に郵送してください。

#### 各種準備物品の申込手続

・p7~8 に記載のとおり、申込の手続きをしてください。

#### オリエンテーション

・新高1オリエンテーション(生徒・保護者対象) 3/25(月) ・新高1学校生活オリエンテーション(生徒対象) 4/ 5(金)

入学式 4/8(月)

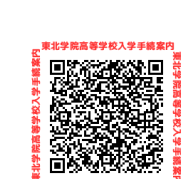

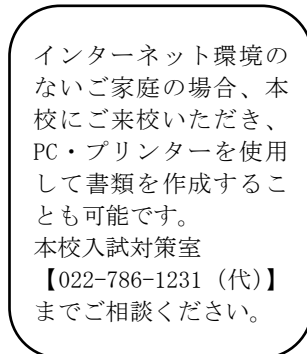

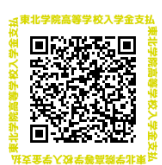

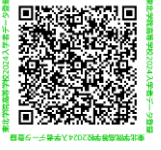

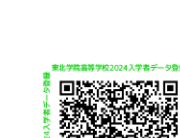

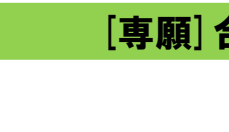

## <1>入学手続~入学まで

#### (1)入学手続(専願合格者)

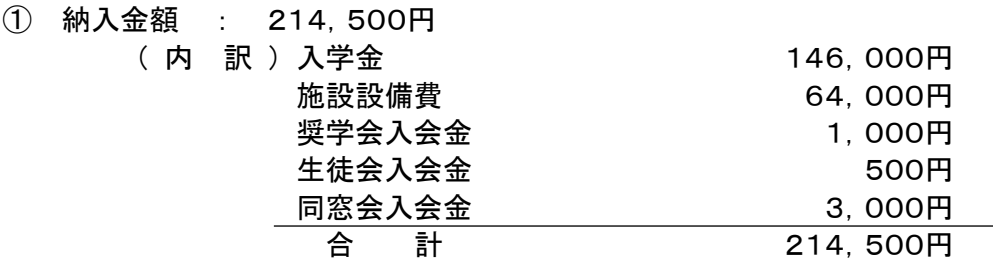

② 納入方法 : <2>入学時納付金の納入について(p4)に記載の方法で納入してください。 **納入期間 2/5 (月) 16:00 ~ 2/13 (火) 15:00 (手数料はご負担ください)** 

◎一般入試A/B日程受験で合格したコース(合格通知書に記載)が複数ある場合は、希望するいずれかのコー スの受験番号を選択して入学手続を行ってください。手続後は基本的にそのコースに入学していただきます (ご相談がある場合は、3/16(土)15:00までに本校へご連絡ください)。

◎一般入試A/B日程受験でひとつのコースに複数回合格した場合は、どの受験番号を選択していただいても構 いません。

### (2)入学者データの登録

専用フォーム https://forms.gle/i1UHN6aXwEEpauWP7

- ・画面にしたがって、必要項目を入力してください。
- ・3/22(金)までに登録を完了してください。

#### (3)必要書類の準備・郵送

入学手続案内サイト https://www.jhs.tohoku-gakuin.ac.jp/admission/jhs/procedure.html

- ・「誓約保証書」及び「就学支援金関係書類」をダウンロードし、A4判用紙に 印刷ののち記入してください。
- (1) の入学時納付金すべての納入が完了し、必要書類の準備が整いましたら、3/22(金)必着で 本校に郵送してください。

#### [送付先]〒983-8565 仙台市宮城野区小鶴字高野 123-1 東北学院高等学校 事務室 宛

- ※ いったん受領した書類、および入学時納付金は事由の如何にかかわらず返却いたしません。
- ※ 提出いただいた個人情報の使用については、学校法人東北学院個人情報保護規程に基づき厳重に管理 いたします。

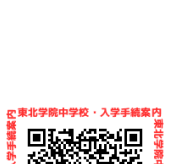

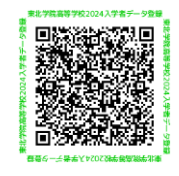

#### (4)各種準備物品の申込手続

<5>準備物品の案内 (p7~8)に記載の方法で申し込みを行ってください。

#### (5)オリエンテーション

新入生の皆さんが円滑に新学期を迎えることができるよう、本校における学校生活の概要等についてオリ エンテーションを行います。①・②の両方に参加してください。(保護者の方は①のみで結構です)

#### ① 新高1オリエンテーション(生徒・保護者対象)

日 時 3月25日 (月) 9:30~

場 所 本校礼拝堂および体育館

- 持ち物 上靴、カバン(新年度使用する教科書を購入するため)
- 日 程 9:30~10:30 全体会 10:30~ 身分証明書用写真撮影 物品購入・申込み(教科書、上履き、体育着、体育館シューズ等)
- ※ 終了後、流れ解散となります。
- ※ 服装は自由です。

#### ② 新高1学校生活オリエンテーション(生徒対象):4月5日(金)

※ 詳細は、3月25日(月)にご連絡いたします。

#### (6)入学式:4月8日(月)

※ 詳細は、3月25日(月)にご連絡いたします。

#### ★入学前課題について【TG 総進コース推薦入試合格者のみ】

推薦入試合格者の皆さんを対象に、国語・数学・英語の3教科について入学前課題をお渡しいたします (個別に郵送いたします)。 高校生活をスムーズにスタートするためにも、しっかり取り組んでください。 課 題 国語:中学3年間の復習プリント 数学:中学3年間の復習プリント 英語:中学3年間の復習プリント 提出日:2024年3月25日(月) ・3月25日(月)新高1オリエンテーションの際、登校時、受付で担当者に提出してください。

## <2>入学時納付金の納入について

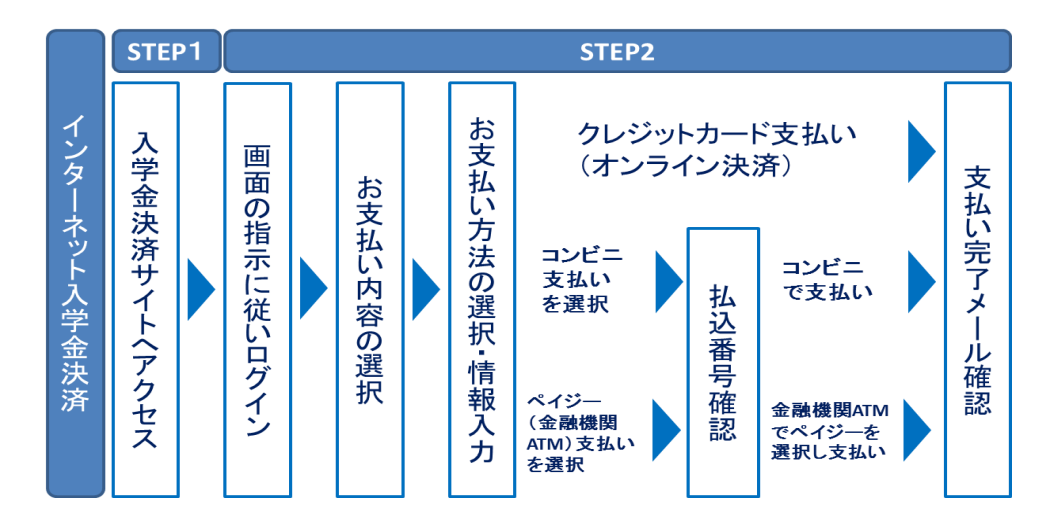

- [インターネット入学金決済の手順]
- 入学金決済サイトにアクセス **STEP1**

下記の URL の入学金決済サイトへアクセスしてください。 https://mirai-compass.net/ent/tohokugh/common/login.jsf

- STEP2 |指示に従って必要事項を入力し、入学金を支払う
- 1.入学金決済サイトにてログイン
	- ログインには、ユーザーID(受験番号)とパスワード(合否照会サイト用のもの)が必要となります。

東北学院高等学校<br>- 国際の配置<br>- 空気の配置<br>- 空気の記号

2. お支払い内容の選択

表示される金額を選択し、「お支払い画面へ」をクリックし進みます。

- 3. 入学時納付金のお支払い方法の選択
	- 「クレジットカード決済」、「コンビニ支払い」、「ペイジー対応金融機関ATM支払い(現金)·(カー ド・通帳)」、「ペイジー(ネットバンキング)」の4つから、ご希望のお支払い方法を選択し、「お支払 情報入力画面へ」をクリックし進みます。
	- ※ペイジー対応金融機関ATM (現金)は、10万円 (手数料含) を超える場合は選択できないので、カ ード・通帳をご利用ください。

コンビニ支払いは、30万円(手数料含)を超える場合は選択できません。

#### 4.入学時納付金を納入

お支払金額を確認し、お支払情報を入力します。

- お支払い申込み完了後、入力したメールアドレス宛に申込み完了のメールが届きます。
- マイページに戻ると、決済情報の一覧が表示されます。
- ※お支払方法により、事務手数料が異なります。手数料はご負担ください。
- ◎推薦入試・一般入試A/B日程受験で合格したコース(合格通知書に記載)が複数ある場合は、希望するいずれ かのコースの受験番号を選択して第一次手続を行ってください。第二次手続後は基本的にそのコースに入学して いただきます(ご相談がある場合は、3/16(土)15:00までに本校へご連絡ください)。

#### ◎推薦入試・一般入試A/B日程受験でひとつのコースに複数回合格した場合は、どの受験番号を選択していた だいても構いません。

## <3>提出書類(サンプル)

本校HPよりダウンロードして,A4判用紙に印刷ののち記入してください。

入学手続案内サイト [https://www.jhs.tohoku-gakuin.ac.jp/admission/hs/procedure.html](http://www.jhs.tohoku-gakuin.ac.jp/admission/hs/procedure.html)

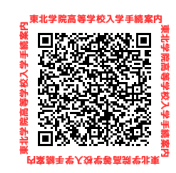

 $(1)$  誓約保証書 [pdf]

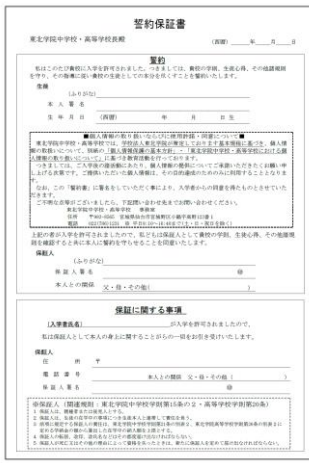

#### ② 就学支援金関係書類[pdf]

#### 提出書類1 おもて キャンプ 提出書類1うら きょうしょう おおく 提出書類2 おおもん かいしょう

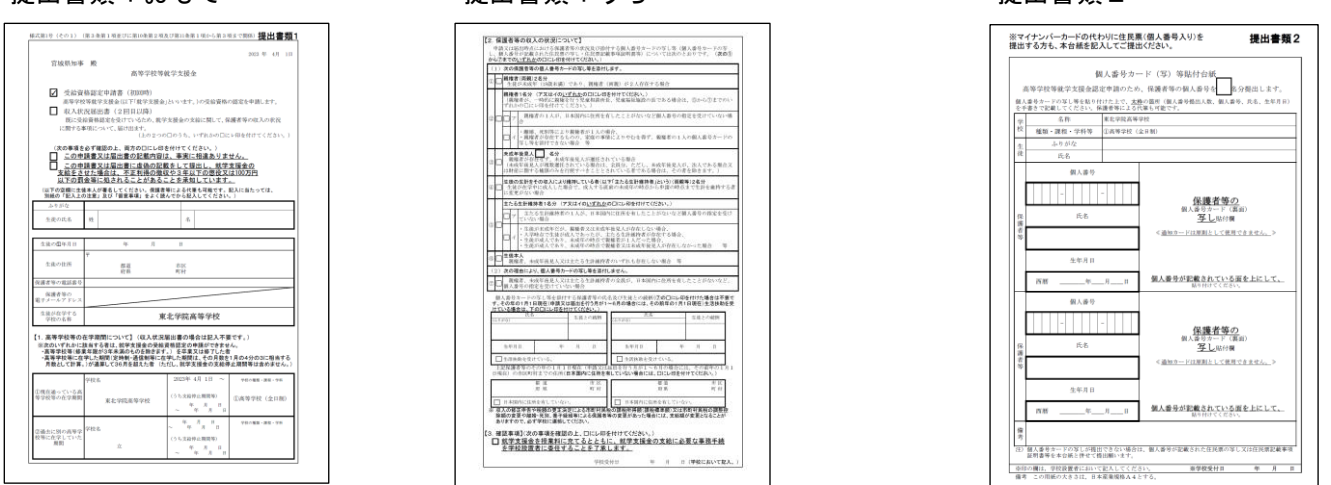

提出書類1[様式第1号(その1)]は、両面印刷で出力してください。

#### 【就学支援金を申請しない場合】 非申請申出書

※就学支援金を申請されない方は、 非申請申出書のみご提出ください。 (提出書類1・2は提出不要)

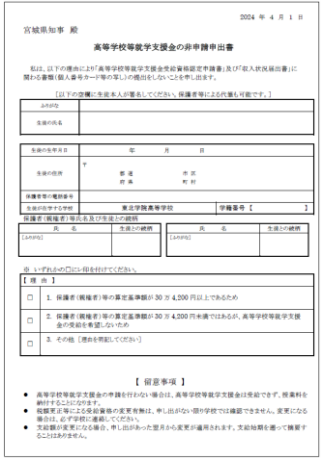

## <4>各種案内

#### (1) 授業料等学校納付金について

① 毎月納入の授業料等学校納付金

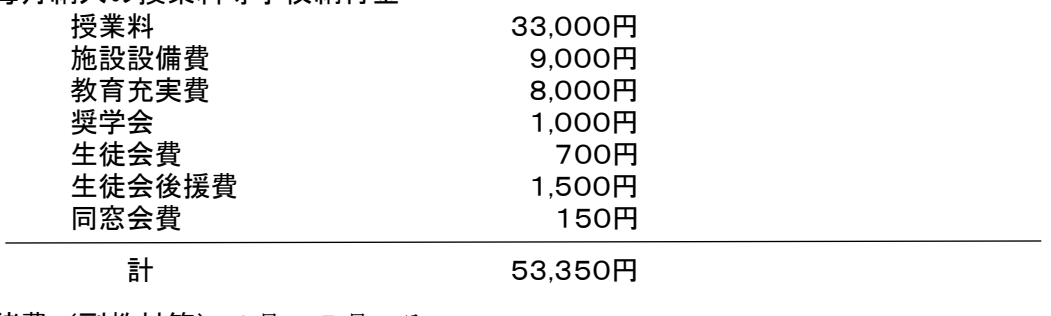

② 諸費(副教材等)4月・5月のみ 4月分 030,000円

5月分 030,000円

計 060,000円 〔2023年度実績〕

※ 2024年度の金額については、後日お知らせいたします。

- ③ 預金口座振替について
	- 1. 振替日(引き落とし日)は、毎月10日(休日の際は銀行の翌営業日)になります。振替手数料を 含めた金額の残高を確認のうえ、振替日の前日までにご入金くださるようお願いいたします。
	- 2. 毎月の納付金には振替手数料55円が加算されます。
	- 3. 取扱銀行は七十七銀行本店·支店とします。保証人又は生徒名義で、普通預金口座(または総合 口座)をご設定ください。
	- 4. 保証人・銀行・学校の三者間で契約を結びます。引落口座登録の詳細は、3月25日(月)にご 連絡いたします(Web 口座振替登録が必要となります)。
	- ※ 2024年4月分の振替日に限り、4月25日(木)とします。
	- ※ 2024年4月分・5月分は授業料等と諸費を含めた金額でお引落しいたします。
- (注)振替日前日には残高を確認の上、引落し不能とならないようご注意ください。 預金口座を変更される場合は速やかに学校事務室にお申出ください。

#### (2)奨学制度

- ① 奨学生・特待生 成績優秀な生徒を褒賞する目的で設けています。
	- 1. 入学時奨学生 「特別進学コース」より5名以内を特別進学コース推薦入試により選考します。 奨学奨励金として年額30万円を給付します。 (資格:高1の1年間)
	- 2. 特待生A 「特別進学コース」·「総合進学コース」·「TG コース」より4名以内を選考します。 奨学奨励金として年額20万円を給付します。 〔資格:高2または高3の1年間〕
	- 3.特待生B 「特別進学コース」・「総合進学コース」・「東北学院大学コース」より特待生Aに次ぐ 6名以内を選考します。 奨学奨励金として年額10万円を給付します。 〔資格:高2または高3の1年間〕

#### ② 奨学金

#### 1.東北学院月浦育英会

学費に困窮する優秀な生徒(若干名)を援助するため年額15万円を給付します。

#### 2. 宮城県教育委員会 高等学校等育英奨学資金

家計や学力等の基準により決定され月額3万円が貸与されます。

高等学校等予約奨学金に内定している方は、学校生活オリエンテーションの際に事務室にお申出ください。

#### 3.その他奨学金

亀井記念財団奨学金(給付)、庄慶会(貸与)、あしなが育英会(貸与/給付)、交通遺児育英会(貸与)等がありま す。

#### ③ 入学金減免制度(保護者の住所が宮城県内であること)

令和6年度の入学生で、保護者等の令和6年度の県民税所得割及び市町村税所得割の合計金額が257,500円 未満の場合に対象となります。8月頃に案内を配布する予定です。

#### ④ 授業料減免制度(保護者の住所が宮城県内であること)

家計が急変した場合に該当となる制度です。「東北学院高等学校授業料減免規程」に定める要件により、 減免額が決定されます。

※詳細は事務室にお問い合わせください。

#### (3)通学定期券

公共交通機関の通学定期券の購入方法は下記のとおりとなっております。

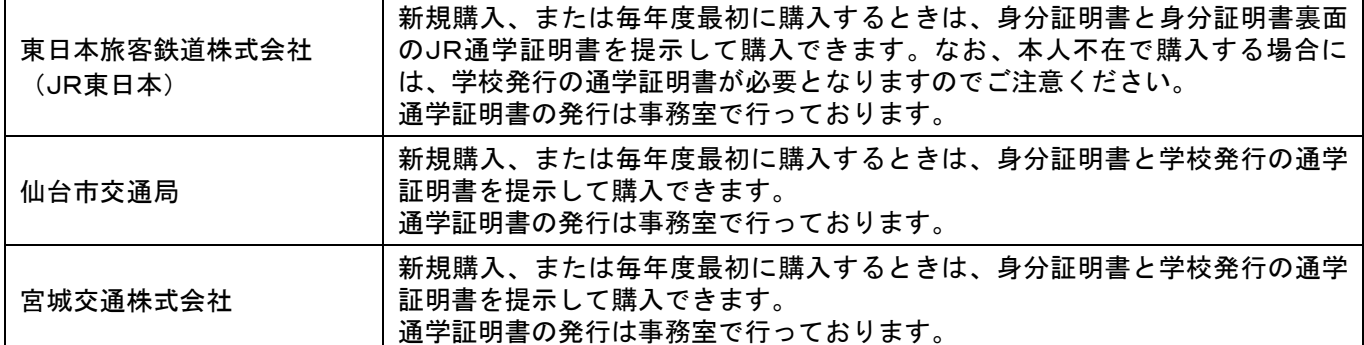

※詳細は事務室にお問い合わせください。

## <5>準備物品の案内

#### (1)教科書

3月25日(月)の新高1オリエンテーション時に本校内で購入できます。 コースによって異なりますが、合計で10,000~12,000円程度の予定です。 なお、3月25日に購入しない場合は、下記の期間に販売店で直接購入してください。

販売期間: 4月1日 (月) ~3日 (水) 販売時間:10:00~18:00 販売店:宝文堂ブックサービス(仙台市青葉区五橋二丁目 11-1 ショーケービル2階)

#### (2)入学までに購入・準備するもの

① Chromebook ・・・・・・・・・・・・・・・・・ ミカサ商事株式会社

本校ではICT教育の一環として「コンピュータ一人一台環境」を導入しており、本校指定の機器を 購入していただきます。

入学手続案内サイト [https://www.jhs.tohoku-gakuin.ac.jp/admission/jhs/procedure.html](http://www.jhs.tohoku-gakuin.ac.jp/admission/jhs/procedure.html) で詳細をご確認のうえ、下記専用サイトから期間内に必ず申込手続きを行ってください。

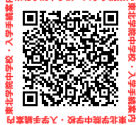

om

 サイト URL https://bit.ly/tohokugakuin1359 パスワード 73829654 申込期間 2024年3月15日(金)~3月29日(金) 価格 66,000円

② 上靴(2,200円) ・・・・・・・・・・・・・・・・・ ㈲タカヤマビジネス商事

3月25日(月)のオリエンテーション時に校内にて販売いたします。

- ③ 保健体育授業用品 ・・・・・・・・・・・・・・・・・ サイカワスポーツ㈱
	- ※ ジャージ(シャツ 4,600 円/パンツ 4,050 円)、半袖Tシャツ(2,200 円)、体育館シューズ(4,200 円)、 ハーフパンツ (3,150円)。

3月25日(月)のオリエンテーション時に校内にて申込受付いたします。 入学手続案内サイト [https://www.jhs.tohoku-gakuin.ac.jp/admission/hs/procedure.html](http://www.jhs.tohoku-gakuin.ac.jp/admission/jhs/procedure.html) より申込用紙をダウンロードし、印刷後に必要事項を記入して持参してください。

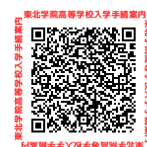

④ 登下校時の服装・カバン・靴

本校指定の服装・カバン・靴(登下校用)はありません。各自用意してください。

#### (3)その他

#### ① 自転車通学について

自転車通学は許可制です。4月の学校生活オリエンテーションにて実施する交通安全講話以降、申請可 能となります。なお、申請前に必ず「防犯登録」と「自転車保険への加入」を済ませてください。

※盗難防止のため自転車には必ず2個の鍵で施錠してください。

#### ② 身分証明書について

入学式終了後に組担任よりお渡しします。常時携帯し、大切に取り扱ってください。 記載事項等に誤りがあれば、必ず組担任に申し出てください。

#### ③ 通学証明書、在学証明書等について

各種証明書の発行は事務室で行っております。 証明書の発行は翌日以降の発行となっております。 詳細に関しましては事務室までお問い合わせください。

#### ④ 通学バスについて

入学手続案内サイト [https://www.jhs.tohoku-gakuin.ac.jp/admission/hs/procedure.html](http://www.jhs.tohoku-gakuin.ac.jp/admission/jhs/procedure.html) にて詳細をご確認ください。

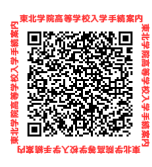